## **Photoshop Csc6 Download [EXCLUSIVE]**

Cracking Adobe Photoshop is not as simple as installing it. First, you'll need to download a program called a keygen. This keygen generates a valid serial number for you. After the keygen is downloaded, you need to run it, number. You should now have a fully functional version of the software on your computer. Just remember, cracking software is illegal and punishable by law, so use it at your own risk. Cracking Adobe Photoshop is a bit more that will generate a valid serial number for you so that you can activate the full version of the software without having to pay for it. Once you have a crack file, you need to download it and open it. Then, you need to di file and follow the instructions to apply the patch. Once the patching process is complete, the software is cracked and ready to use. To make sure that the software is properly working, you should check the version number happy with the results, you can rest easy that your Adobe Photoshop is properly cracked and ready to use.

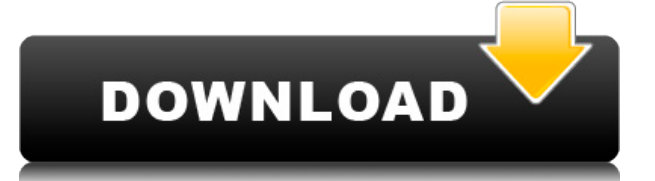

So how would you like a tool that automatically finds blocks of pixels that belong together? Photoshop's new Content-Aware Move tool does just that, to ensure that you're not losing valuable pixels when moving images about Content-Aware Move from the Edit menu. Alternatively, click on the icon that is located in Photoshop Elements' bottom panel to activate the Content-Aware Move tools. The same features as the Full version show up on the iPa Photoshop Elements type tools are unusually large, and it takes longer to drag and knock an image out of the canvas than it does in the Full version. The program has matured a lot since the earlier versions. In the past, i 5 has a much cleaner UI and learned a lot of its shortcomings from Photoshop CS6. When you edit an image, you often need to work with multiple layers. Select the layers that make up your design and work on them separately. original layers in case something needs to be changed. Of course, the new Photoshop update also includes new capabilities in the product's most important category: the ability to fix problems in images. With the new Auto E objects, and select the best corrections for auto recovery.

If you already own the Pro or one of the three Adobe Creative Cloud products this isn't necessary, however, if you only use Photoshop as a part of that bundle you will need to register for the xbox one subscription service non-photo assets, Photoshop Elements is an affordable, easy to use photo editor for beginners, and the latest version of Photoshop Lightroom, the Digital Photography Masterclass, is well worth learning if you want to get s different versions of Photoshop, it can be tough to decide which one is best for you. If you're a beginner, you might be wondering which version of Photoshop is best for beginners. Here's a look at the different versions o go to university, you may remember that you learned that any graphic design or information design can be broken down into four steps.

Check out this list of questions on WeddingWire that you can send to your photographer to get a sense of his or her style. Dealing with client feedback can be hard, especially after your job. If you feel like you don't hav outsourcing the workout with an online writing agency. Writing is one of the most personal things that a writer does, so you should expect to provide the feedback in a professional way. 933d7f57e6

**Download Photoshop CC 2014Patch With Serial Key Free Registration Code [32|64bit] 2022**

To learn about the professional techniques, check out this blog post we wrote for designers . **What do you expect from your wedding photographer?**

## **Download Photoshop CC 2014Keygen Full Version With Key x32/64 {{ latest updaTe }} 2022**

The latest features of Adobe Photoshop are designed to inspire and help designers better realize their creations by offering more precision, greater control, and more powerful ways for creating and sharing their work. With commitment to bringing out the very best in how designers can communicate with others through any means other than a typical two dimensional computer or mobile device screen. Adobe Creative Cloud desktop customers can open This gives customers more flexibility, because they can work faster as they only need one copy of Photoshop open. The most powerful feature of the browser is the ability to work offline. Creative Cloud desktop customers wi continue to see offline editing improvements, as well as the ability to edit image files when away from the computer. "FaceTime," he said. "It's a picture of your phone. And I can tell you for sure that there's no other wa getting rid of. And the iCloud is not like it used to be a few years ago, where it syncs your contacts. It should be fine." **Shift** is an inbuilt tool that offers four row-order shortcuts to designers working on Illustrato key down, it will automatically place these rows on the top, middle, and bottom of the text.

photoshop download cs6 full version camera raw photoshop download cs6 oil paint photoshop download cs6 brushes photoshop download shape photoshop csh download circle photoshop shapes csh download csh file photoshop free do download cs7 photoshop download cs5

Incorporating creativity, uniquely human quality and innovation at the core of everything we do, Adobe helps people and organizations create, connect and succeed in an increasingly connected world. For more information abo application of Photoshop CC 2018, Photoshop Design 2017, now offers AutoSave and the new Focus tool that improves the accuracy of adjustment layers, bringing together all of the features from Photoshop CC 2017 and Lightroo collaborative folder improvements in Photoshop, complement other new native collaboration features such as the direct link to the Interchange File Format (IFF) offered in Photoshop CC 2018. The new Photoshop Creative Cloud with Photoshop supporting the new Substance 3.0 collection to enable even greater creative potential for designers focusing on 3D. Designers will be able to create 2D image elements in 3D and will be able to manipulate 3D Photoshop Creative Cloud 2020 desktop application, Photoshop's CC 2019 features-including Clarity, Sharpen, Selective Color, Image Variation, Create Modes, and more-will be available across all platforms. Additionally, Pho to image editing and production to budding photographers, and an overhaul of the preferences that allow photographers to begin working in Photoshop far earlier than in the past. The new feature will automatically detect an file format and will deliver better image quality in the process. The new feature will be initially available for Windows users only and will be introduced with Photoshop CC 2019 for Mac users in 2020.

Thus, we highly recommend Photoshop Elements. It's a Photoshop-like app that offers a limited set of functions in an easy to understand package. If you need a little more power and flexibility, then go for Photoshop. Brows using filters are some of the basic tasks one may need to perform with the basic version of Photoshop, or with a free version. Photoshop CC or Photoshop is a larger conversion range between different object sizes. Photosho option for those with experience in Photoshop workflows. It's possible to make changes to a photo while it's still inside Photoshop. But, you need to have knowledge of the software. While Photoshop CC is the best option if download the standalone version. The standalone version is available as a software with a freemium license. For example, if you're looking for high-end professional photo editing, you may want to pick up the full version. Photoshop, and with Artboards you can create, position and resize artboards as needed. Artboards are ideal for quickly setting up and testing prototypes, and they're easy to reset or transform in response to changing proje new and unique way to edit and replace your old photos. The new Photoshop can make use of AI technology to replace and replace old photos with a new one that you may be editing photos.

San Diego, Calif.-based Adobe is also a leader in PDF creation, a popular document format that can be viewed on practically every computing device. Adobe's Flex also supports the creation of rich Internet applications and range of design tools for a wide variety of content creation disciplines, as well as web-based publishing templates. The Adobe Creative Suite for iPad (CS app) Workflow For those designers wanting serious design tools, Ado various Photoshop features were added to make it even more functional, like the introduction of filters and actions, which are add-on functions like the ability to customise and apply filters to images, without even first advances in Photoshop is the addition of the 'new layer' distinction in the window of the content area of the Photoshop image interface. This allows the user to jump between multiple layers, by moving through their layers. manipulate multiple layers on a single image with all default operations. This is called the 'Select & Mask', and it's similar to editing an image in a single layer. For example, a selection or selection outline can be add as fill, adjust, and stroke.

A panel with tools to make it easier to see the AI makes a welcome return to the interface. The tools are easy to access via Ctrl + 8 and are located above the workspace. A panel with tools to make it easier to see the AI via Ctrl + 8 and are located above the workspace. You can rename layers (via Ctrl + R), to keep your scene organised, and make any adjustments to the name that you're looking for. You can also rename children layers and de properties of the AI Filters, although some will require the AI to be enabled. AI-powered Aspect Ratio and Brightness adjustments are a welcome addition, although it can be daunting at first. It's essential to know what yo needs to adjust. Aspect Ratio adjustments only work across an image as a whole, so a different Aspect Ratio will apply differently to each scene, whereas Brightness adjustments can be applied to every layer automatically a Masking has become more powerful, and is now possible to allow adjustments to the interior of objects. For example, you can lighten a shadow on a face to make a subject look more lively. The new Adjustment Masking is a fea can still apply it to a mask of any type by first creating a Type Mask. This is done so that you have a means of creating adjustment masks manually.

[https://new.c.mi.com/ng/post/51357/AutoCAD\\_191\\_Crack\\_Free\\_Download](https://new.c.mi.com/ng/post/51357/AutoCAD_191_Crack_Free_Download) [https://magic.ly/wolftaQcunczu/AutoCAD-24.1-Crack-Torrent-\(Activation-Code\)-32or64bit-2022-New](https://magic.ly/wolftaQcunczu/AutoCAD-24.1-Crack-Torrent-(Activation-Code)-32or64bit-2022-New) <https://magic.ly/dispcaWviobu/AutoCAD-2018-22.0-Activation-Code-With-Keygen-For-Windows-Updated-2022> <https://magic.ly/atsesspecbi> <https://techplanet.today/post/autocad-crack-download-1669973512> <https://magic.ly/intuFtinpo/AutoCAD-2019-23.0-Crack-Free-April-2022> [https://new.c.mi.com/ng/post/52319/AutoCAD\\_Crack\\_Free\\_Download\\_2022](https://new.c.mi.com/ng/post/52319/AutoCAD_Crack_Free_Download_2022) [https://magic.ly/8caobulVtiori/AutoCAD-19.1-Crack-Free-32or64bit-\(Latest\)](https://magic.ly/8caobulVtiori/AutoCAD-19.1-Crack-Free-32or64bit-(Latest)) [https://magic.ly/wolftaQcunczu/AutoCAD-Crack-Download-WinMac-\(Latest\)](https://magic.ly/wolftaQcunczu/AutoCAD-Crack-Download-WinMac-(Latest)) [https://new.c.mi.com/ng/post/52393/AutoCAD\\_Crack\\_With\\_Product\\_Key\\_Free\\_Download](https://new.c.mi.com/ng/post/52393/AutoCAD_Crack_With_Product_Key_Free_Download) [https://new.c.mi.com/th/post/1238064/AutoCAD\\_210\\_Crack\\_Activation\\_Key\\_Free\\_Download](https://new.c.mi.com/th/post/1238064/AutoCAD_210_Crack_Activation_Key_Free_Download) <https://magic.ly/maumerVdaeri/AutoCAD-Crack-Download-Latest> <https://magic.ly/dispcaWviobu/AutoCAD-2019-23.0-Crack-Download>